# CHAPTER 2 ELEMENTARY PROGRAMMING

 $\overline{O}$ 

ACKNOWLEDGEMENT: THESE SLIDES ARE ADAPTED FROM SLIDES PROVIDED WITH INTRODUCTION TO PROGRAMMING USING PYTHON, LIANG (PEARSON 2013)

## NEXT STEP IN PROGRAMMING

- Computations! Support for basic mathematics
- Imagine, computing interest on a loan, dividend on a stock, or even computing an angle to go to a specific location
- Here we make variables that store data and then alter those values which are stored.

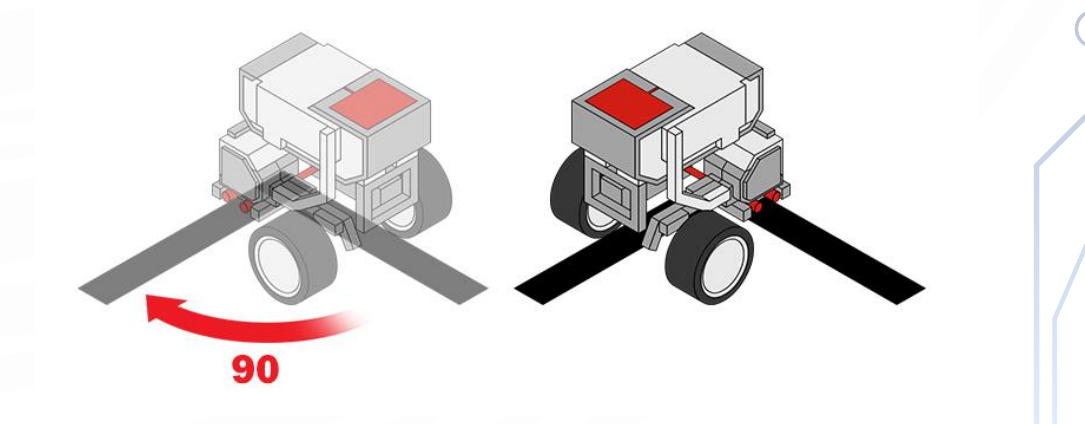

## EXAMPLE: COMPUTING THE AREA

#### **ComputeArea.py**

```
1. # Assign a value to radius
```

```
2. radius = 20
```

```
3.
```
6.

```
4. # Compute the area
```

```
5. area = radius * radius * 3.14159
```

```
7. # Display the result
```

```
8. print("The area for a circle with radius",
          radius, "is", area)
```
Lets practice tracing, but first a note on memory

## **MEMORY**

- **Memory** is storage for data and programs
- We will pretend that memory is an infinitely long piece of **tape** separated into different **cells**
- Each cell has an **address**, i.e., a location, and a **value**
- In the computer these values are represented in **binary** (0s and 1s) and addresses are located in **hexadecimal** (base 16, 0x)

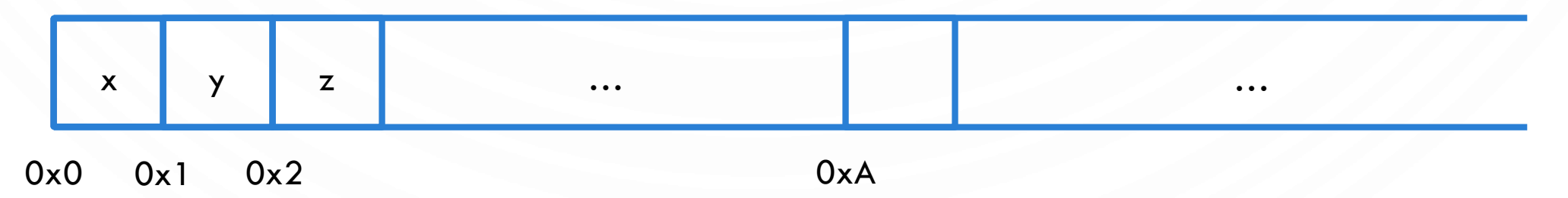

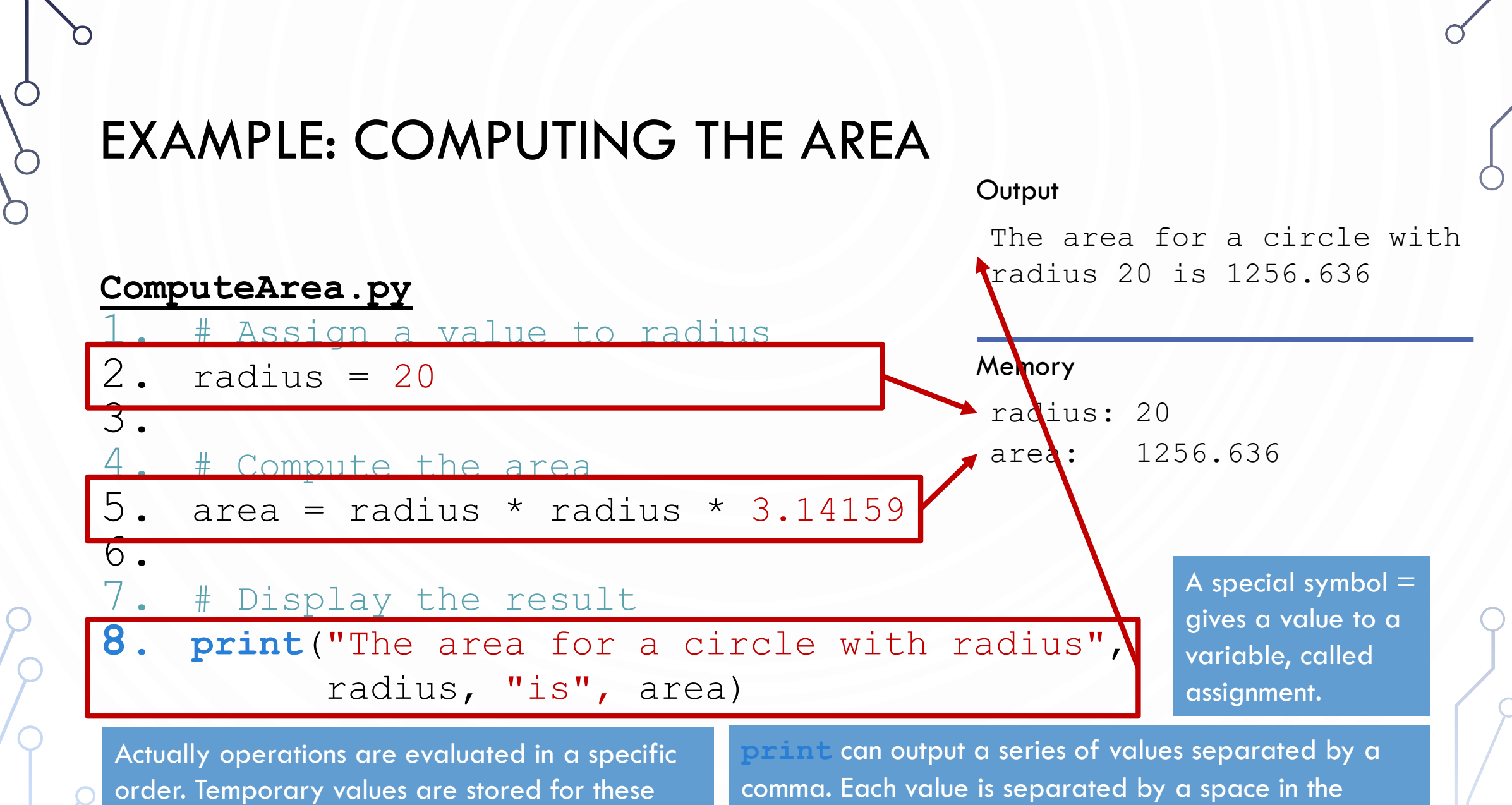

intermediate computations.

output

## READING INPUT FROM THE CONSOLE

#### **ComputeArea.py** 1. # Assign a value to radius 2. radius = **eval input**("Enter a value for a radius: ")) 3. 4. # Compute the area 5. area = radius \* radius \*  $3.14159$ 6. 7. # Display the result 8. **print** ("The area for a circle with radius" radius, "is", area) **eval** is a function that converts those key strokes to a value **input** is a function to collect key strokes from the console

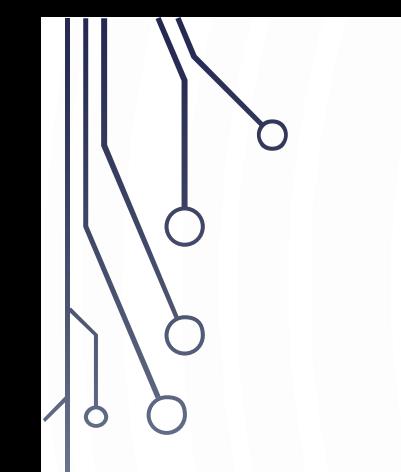

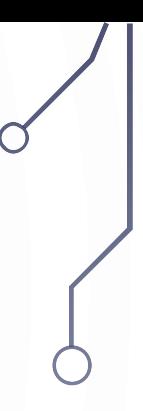

## REPRESENTING DATA

## WHAT ABOUT THE 0S AND 1S?

- Yes, computers operate in 0s and 1s. The python interpreter handles this business for us, but memory also stores values as 0s and 1s
- Memory also stores entirely 0s and 1s
- So what we need to know is how computers do this

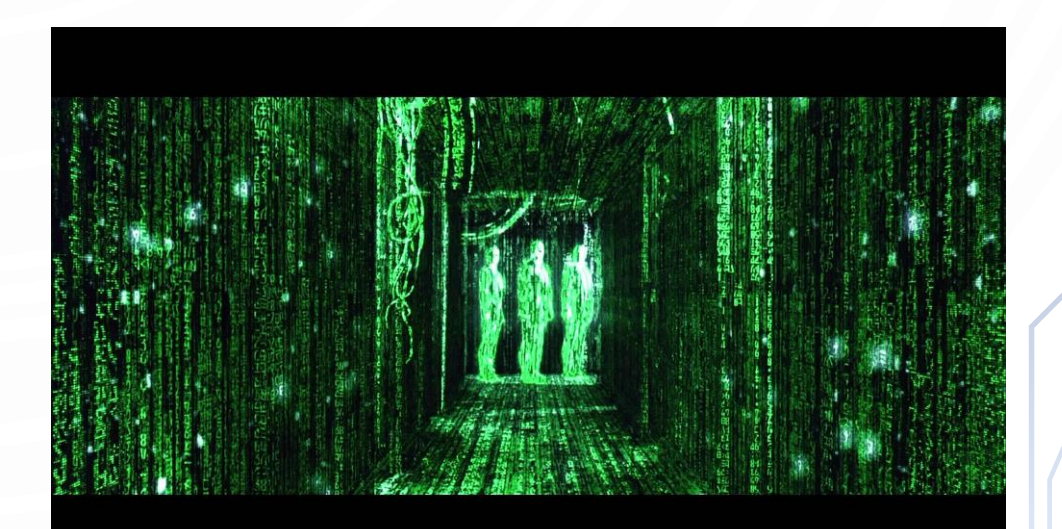

## INTEGER REPRESENTATION

• First, a look at our number system. It is base 10, meaning we use 10 different symbols (the digits). Lets look at an example number: 1037.

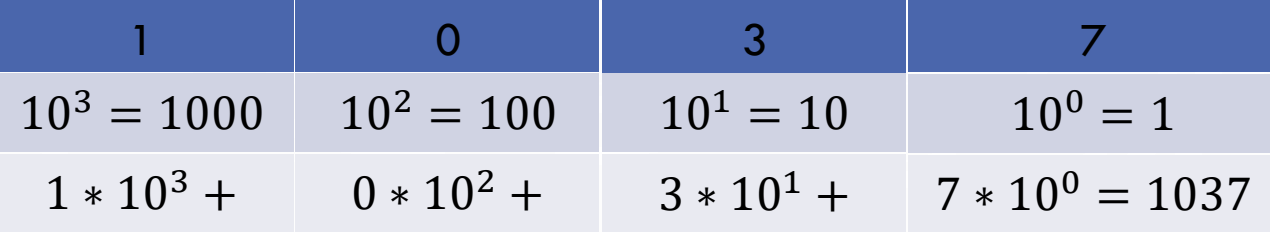

• And adding we use carry-and-add

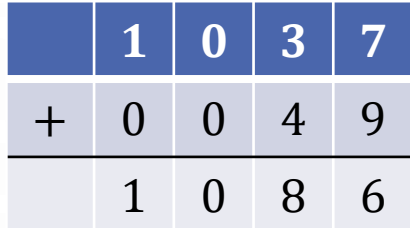

## INTEGER REPRESENTATION

• Synonymously, binary numbers work the same way. Except instead of base 10, it is base 2. A digit can only be 0 or 1. Example: 0010 0101

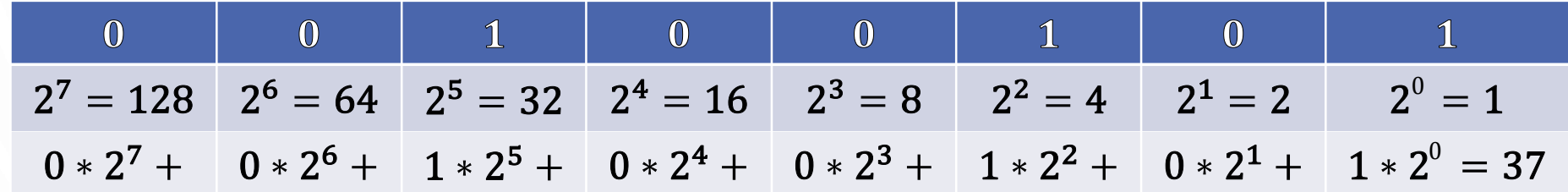

• And adding 0010 1010 + 0000 0101

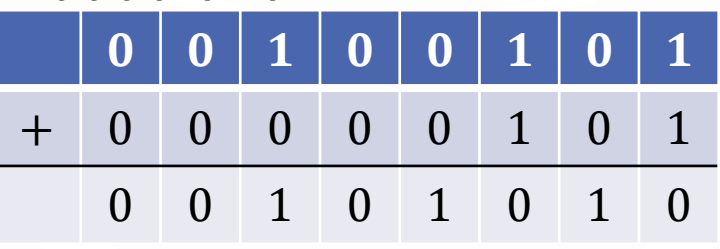

• Note there are other common number systems: Octal (base 8, digits 0-7) and Hexadecimal (base 16, digits 0-9 and A-F, used for memory addresses)

### INTEGER REPRESENTATION

- By limiting the number of bits, we limit the expressiveness of the data type
	- Means that if we only have 2 bits, we can only represent 4 numbers: 00, 01, 10, 11
- A 64 bit number can only represent values from  $[-2^{64}, 2^{64})$
- In programming, we must make conscious decisions about this otherwise there can be severe consequences

## DATA TYPES

- Overall, data types define the available operations on and range of the data representation. Additionally, it notes how it is stored in memory.
- Right now we have seen:
	- Strings sequences of characters, e.g., "Hello"
	- Floating point numbers representing real numbers with fractional components, e.g.,  $3.54$
	- Integers representing positive and negative whole numbers, e.g.,  $15$
- I want you to know about these, even though python will hide them from you and treat them fluidly

## **ACTIVITY**

- With a partner
- Convert the binary number 1001 1001 to decimal
- Add the binary number 0101 0101 to 1001 1001 (DO NOT DO THIS IN DECIMAL) and then convert to a decimal number
- Bonus: 0xA1 to decimal, add 0x0E to it and convert to decimal. Hint: 0x means that the number is a hexadecimal (base 16)

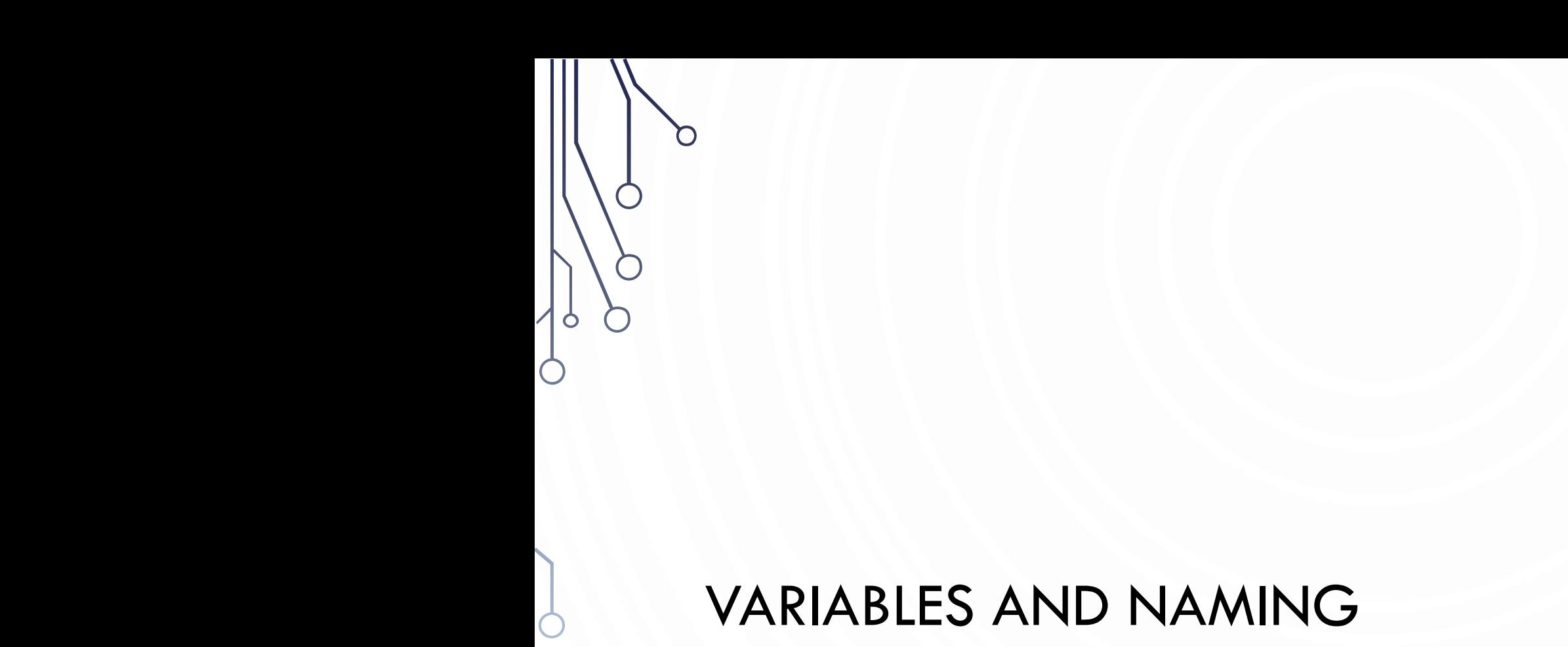

## IDENTIFIERS (NAMES)

- An **identifier** is a sequence of characters that consist of letters, digits, underscores (\_), and asterisk (\*).
- An identifier must start with a letter or an underscore (\_).
- An identifier cannot be a reserved word. (See Appendix A, "Python Keywords," for a list of reserved words).
- An identifier can be of any length.

## VARIABLES

- A **variable** is a named piece of data (memory). It stores a **value**!
- It has a **type** that defines how the memory is interpreted and what operations are allowed

var = value

## EXPRESSIONS

• **Expressions** are combinations of literals, variables, operations, and function calls that generate new values

• 
$$
\frac{3+4x}{5} - \frac{10(y-5)(a+b+c)}{x} + 9\left(\frac{4}{x} + \frac{9+x}{y}\right)
$$

- is translated to
- $(3+4*x)/5 10*(y-5)*(a+b+c)/x + 9*(4/x + (9+x)/y)$

## ASSIGNMENT STATEMENTS

- Assignment statements give values to a variable
- $\bullet$  x = 1;  $\prime$  Assign 1 to x;
- radius =  $1.0$ ; // Assign 1.0 to radius;
- $\bullet$  a =  $\prime$ A';  $\prime$  Assign 'A' to a;

## SIMULTANEOUS ASSIGNMENT

• Python allows a shorthand to create/assign multiple variables at a time. Variables and expressions will be comma separated. An example:

$$
x, y = (a+b)/2, (a-b)/2
$$

## NAMED CONSTANTS

- Often, we need constants in programs, e.g.,  $\pi$ ., whose value never changes.
- Python does not have a special syntax for naming constants. You can simply create a variable to denote a constant. To distinguish a constant from a variable, use all uppercase letters to name a constant.

- $PI = 3.14159$
- $•$  SIZE = 3

## NAMING CONVENTIONS

- Choose meaningful and descriptive names.
- Typically begin with lower case
- Python typically names with underscores separating words (snake casing), but other styles capitalize the first letter of each subsequent word (camel casing):
	- my\_area\_variable
	- myAreaVariable
- Constants will be all caps using snake casing: MY\_PI\_CONSTANT
- Be consistent!

## LITERALS

• A **literal** is a constant value that appears directly in the program. For example, 34, 1,000,000, and 5.0 are literals in the following statements:

- $\bullet i = 34$
- $x = 1000000$
- $d = 5.0$

## SCIENTIFIC NOTATION

• Floating-point literals can also be specified in scientific notation, for example, 1.23456e+2, same as 1.23456e2, is equivalent to 123.456, and 1.23456e-2 is equivalent to 0.0123456. E (or e) represents an exponent and it can be either in lowercase or uppercase.

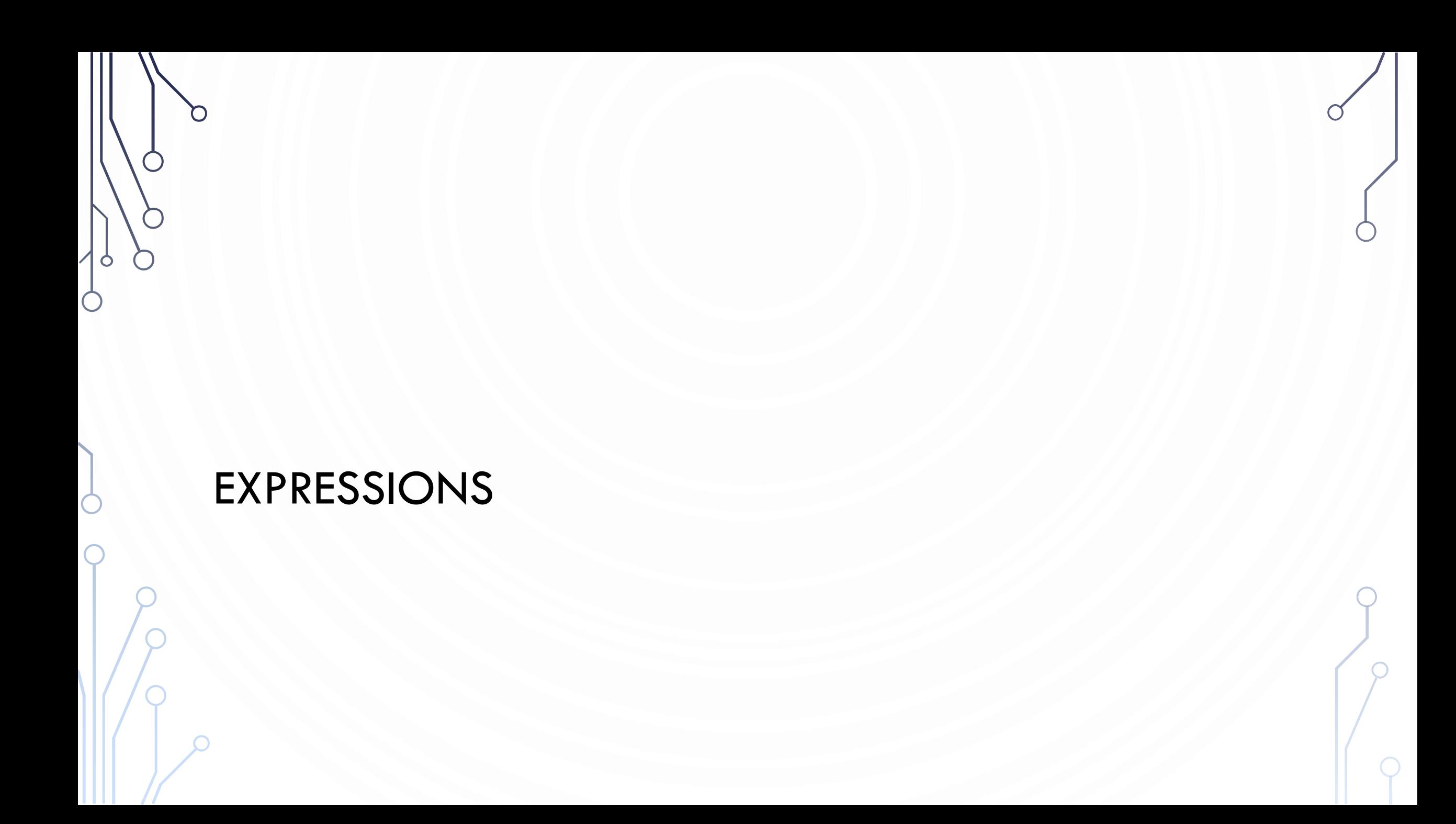

## NUMERIC OPERATORS

 $\bullet$ 

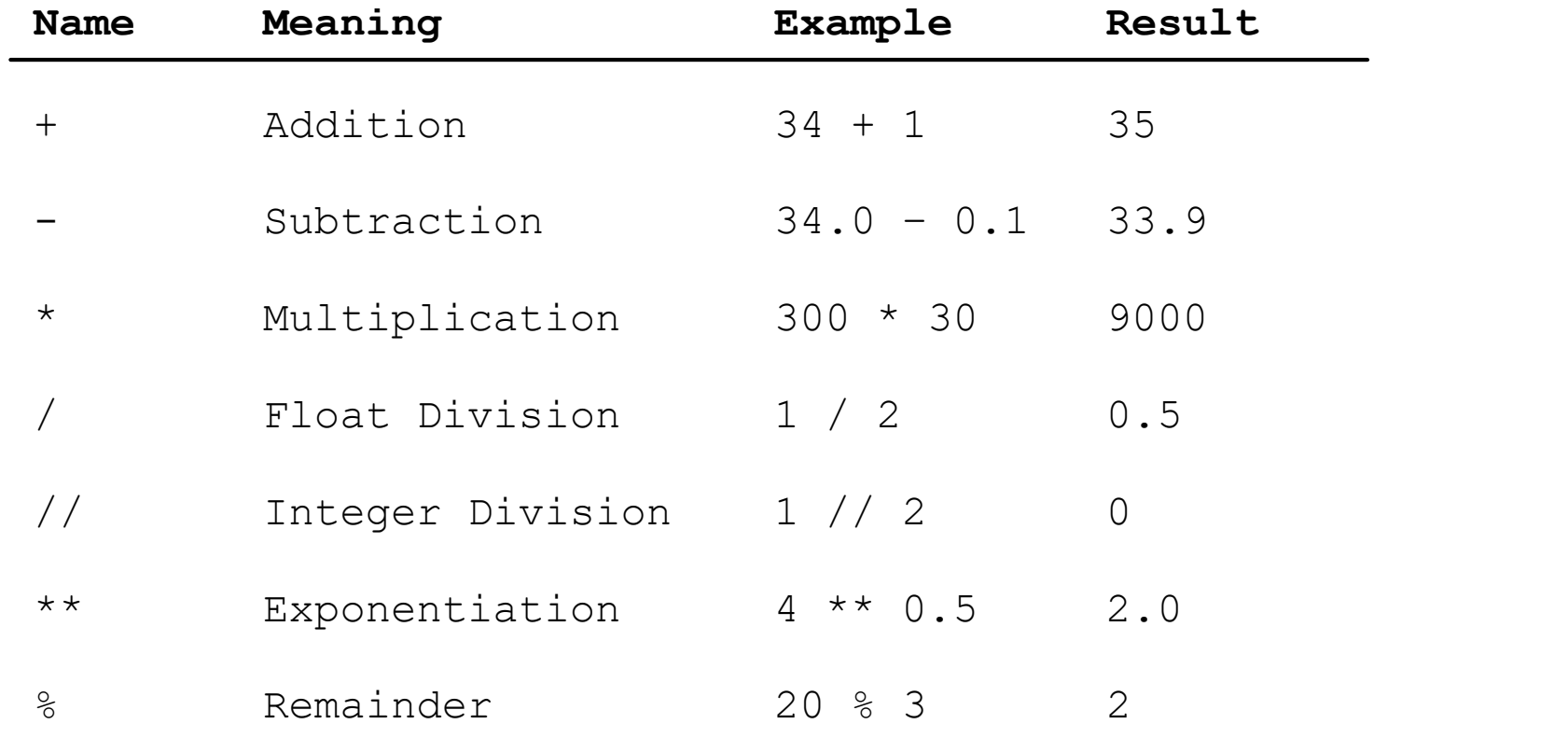

## INTEGERS DIVISION

- Integers do not store decimals
- Division computes how many times a divisor evenly goes into a number
- Remainder (modulus) computes what is left over
- 5 / 2 yields an integer 2
- 5 % 2 yields 1 (the remainder of the division)
- Practice:
	- What is 3456421 % 2?
	- $25\%3?$
	- $87\%4?$

## HOW TO EVALUATE AN EXPRESSION

- Though Python has its own way to evaluate an expression behind the scene, the result of a Python expression and its corresponding arithmetic expression are the same.
- Therefore, you can safely apply the arithmetic rules for evaluating a Python expression.

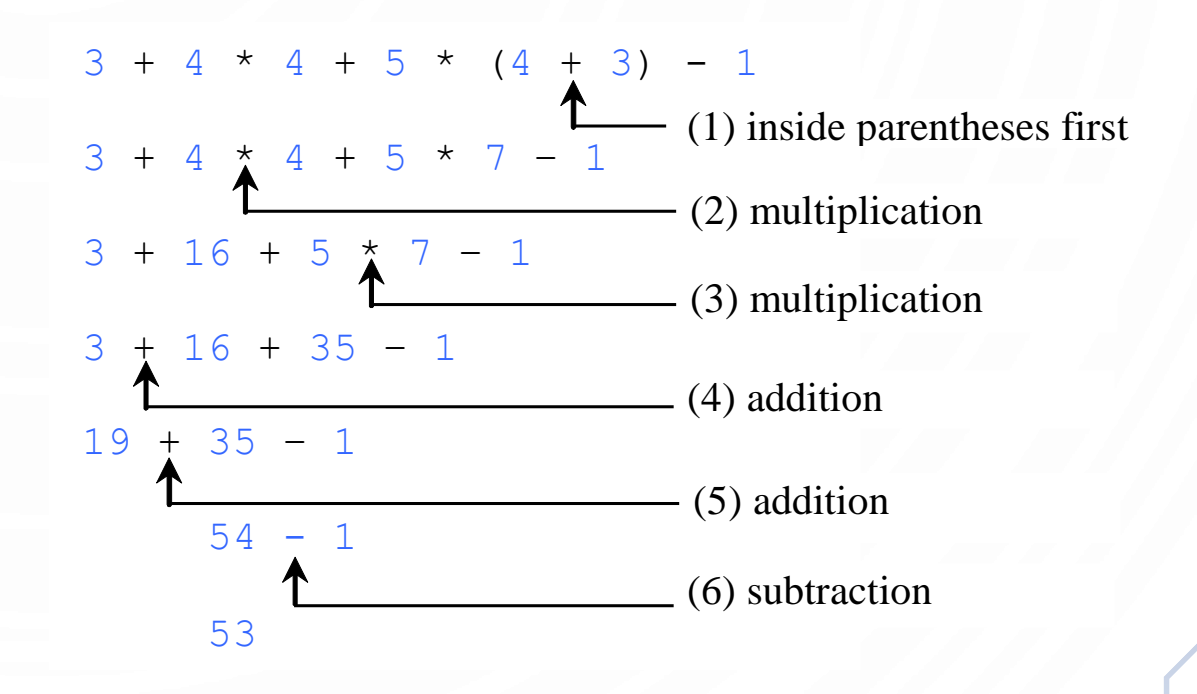

## UNDERFLOW AND OVERFLOW

- When a floating-point variable is assigned a value that is too large (in size) to be stored, it causes overflow, a run time exception. Example: 245 \*\* 1000
- When a floating-point number is too small (i.e., too close to zero) to be stored, it causes underflow. Python approximates it to zero. So normally you should not be concerned with underflow.
- Questions
	- Why does overflow/underflow occur?
	- What types of applications would we care about them?

## EXERCISE

 $\bigcap$ 

- Write a program to compute the average of three numbers
- Trace the execution in memory if the user enters 3, 5, 7

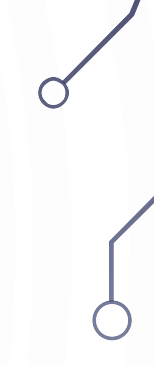

## AUGMENTED ASSIGNMENT OPERATORS

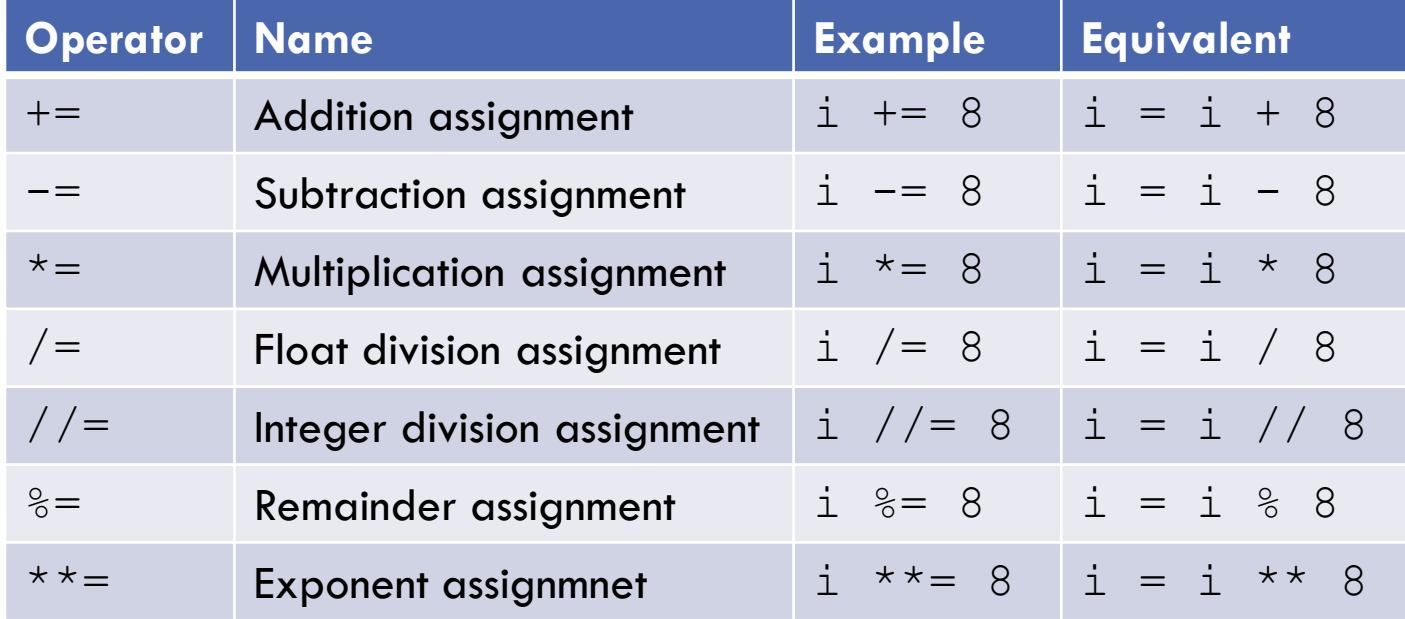

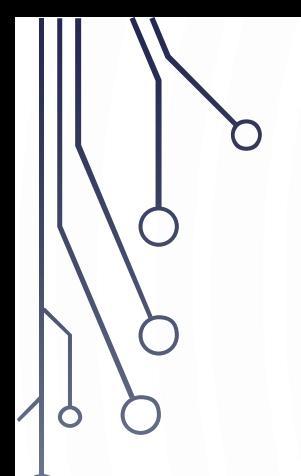

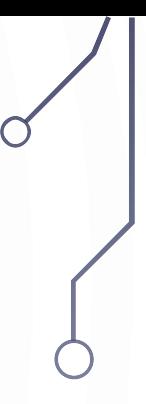

## TYPE CONVERSION

## TYPE CONVERSION

- Use **int**(), **float**(), **str**() to convert any type to integer, floating-point, or string respectively
- Consider the following statements and their results:
	- int $(4.7)$   $\rightarrow$  4
	- float  $(4)$   $\rightarrow$  4.0
	- $str(4) \rightarrow "4"$
- To round floating point numbers use round()
	- round  $(4.7) \rightarrow 5$

## EXERCISE

- Write a program to compute sales tax for a purchase.
- How could you alter your program to only store 2 decimal places? Try it!
- Trace your program with a purchase of \$100

#### EXERCISE

- With turtle graphics:
	- Write a program that asks the user to enter an  $(x, y)$  coordinate representing the center of a rectangle. Additionally, ask the width and height of the rectangle.
	- Draw the rectangle.

# CHAPTER 3 MATH, STRINGS, AND OBJECTS

 $\mathbf O$ 

ACKNOWLEDGEMENT: THESE SLIDES ARE ADAPTED FROM SLIDES PROVIDED WITH INTRODUCTION TO PROGRAMMING USING PYTHON, LIANG (PEARSON 2013)

## MATH MODULE

- Python provides many useful mathematics methods in its Math module for performing common mathematical functions.
- In order to use them we need to understand:
	- What a function is
	- How to use functions
	- Where we look up possible functions to use

#### EXAMPLES OF MATH MODULE

**max**(2, 3, 4) # Returns a maximum number : in this case 4 **min**(2, 3, 4) # Returns a minimum number : in this case 2 **round**(3.51) # Rounds to its nearest integer **round**(3.4) # Rounds to its nearest integer **abs**(-3) # Returns the absolute value **pow**(2, 3)  $\#$  Same as 2  $**$  3

## THE MATH FUNCTIONS

n

 $\circ$ 

 $\subset$ 

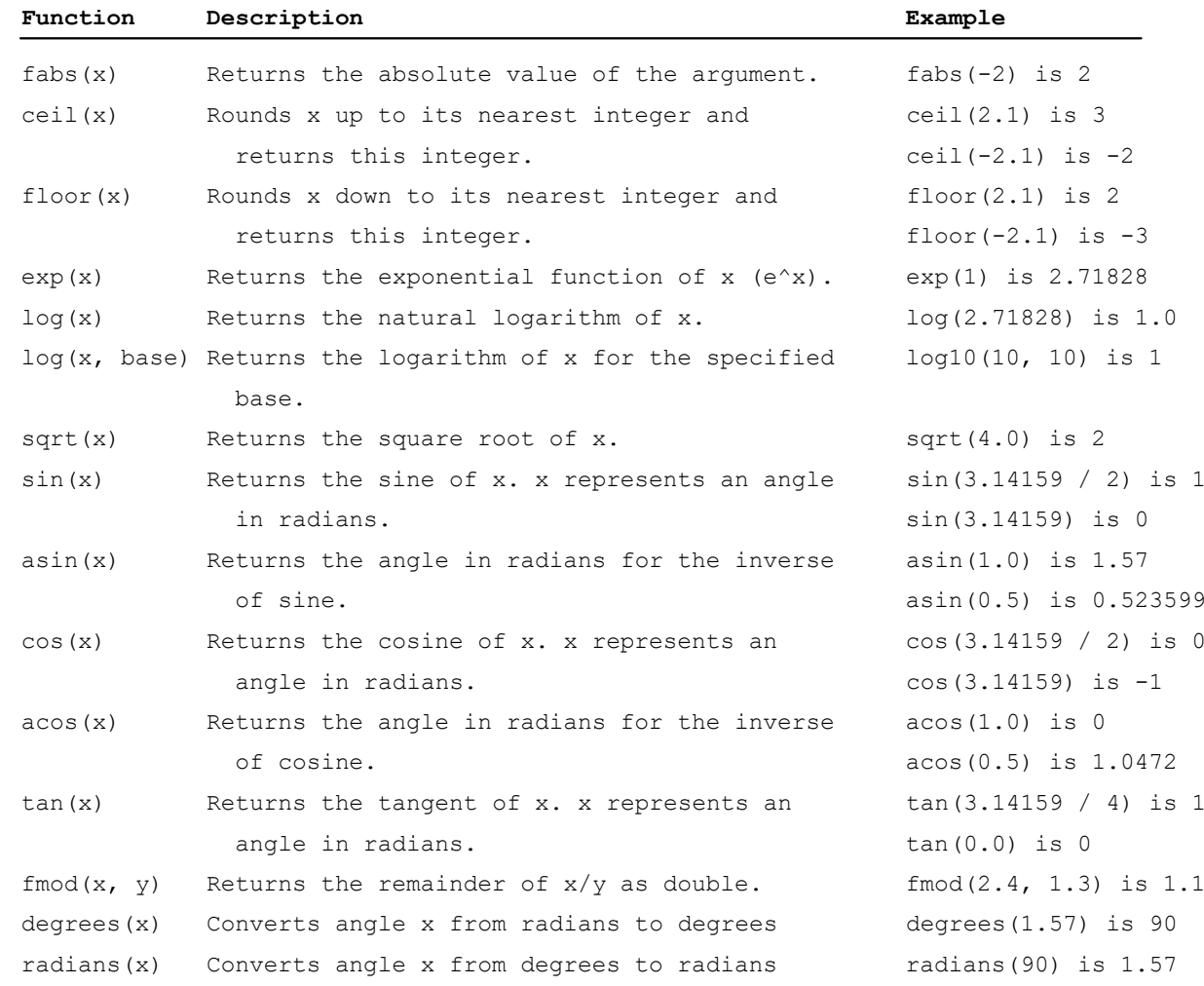

## STRINGS AND CHARACTERS

- A string is a sequence of characters. String literals can be enclosed in matching single quotes (') or double quotes ("). Python does not have a data type for characters. A single-character string represents a character.
- Strings have many methods to use to manipulate their data

```
Letter = 'A' \qquad \qquad \qquad \qquad \qquad \qquad \qquad \qquad \qquad \qquad \qquad \qquad \qquad \qquad \qquad \qquad \qquad \qquad \qquad \qquad \qquad \qquad \qquad \qquad \qquad \qquad \qquad \qquad \qquad \qquad \qquad \qquad \qquad \qquad \qnumChar = '4' # Same as numChar = "4"
message = "Good morning" # Same as message = 'Good morning'
```
## THE STRING CONCATENATION OPERATOR

- You can use the  $+$  operator add two numbers. The  $+$  operator can also be used to concatenate (combine) two strings. Here are some examples:
- $•$  message = "Welcome " + "to " + "Python"

#### READING STRINGS FROM THE CONSOLE

- To read a string from the console, use the input function. For example, the following code reads three strings from the keyboard:
- s = **input**("Enter a string: ")
- **print**("s is " + s)

## EXAMPLES OF STRING OBJECT METHODS

- $\bullet$  s = "Welcome"
- s1 = s.lower() # Invoke the lower method, stores 'welcome'
- s2 = s.upper() # Invoke the upper method, stores 'WELCOME'

## STRIPING BEGINNING AND ENDING WHITESPACE **CHARACTERS**

- Another useful string method is strip(), which can be used to strip the whitespace characters from the both ends of a string.
- s = "\t Welcome \n"
- s1 = s.strip() # Invoke the strip method, s1 stores 'Welcome'

## **METHODS**

- **Methods** are subroutines that we would like to (re)use again and again in code
- For example, would you like a method to compute  $\sqrt{x}$  or write a lengthy algorithm every time you wish to use it?
- Python provides many useful methods. Some we have seen:

```
• print(), input(), round()
```
## INTERPRETING FUNCTIONS/METHODS

• Consider the following from the **Math** library: sqrt(x)

- sqrt**lis an** *identifier,* **i.e., a name, for this method**
- x is called a **parameter**, or an **argument**. This is the *input* to the method.
- Methods can optionally *output* data too, in this case it will output a number.
- In a few weeks, we will learn to write our own methods. For now, we need to know how to use them.

## INTRODUCTION TO OBJECTS AND METHODS

- In Python, all data—including numbers and strings—are actually objects.
- An object is an entity. Each object has an id and a type. Objects of the same kind have the same type. You can use the id function and type function to get these information for an object.

## INVOKING A METHOD

- There is a difference between these math functions and how we used **turtle**
- Methods sometimes depend on the value of an object/class and sometimes they do not. Common math functions, like  $sqrt$ , do not need to know anything besides the parameter. However, other things like turtle needs to know where the turtle currently is, so we invoke methods from a variable instead:
- turtle.forward(100) //Use the variable

## FORMATTING NUMBERS AND STRINGS

- Often it is desirable to display numbers in certain format. For example, the following code computes the interest, given the amount and the annual interest rate.
- The format function formats a number or a string and returns a string.

**format**(*item*, *format-specifier*)

## FORMATTING FLOATING-POINT NUMBERS

**format**(57.467657, '10.2f') **format**(12345678.923, '10.2f') **format**(57.4, '10.2f') **format**(57, '10.2f')

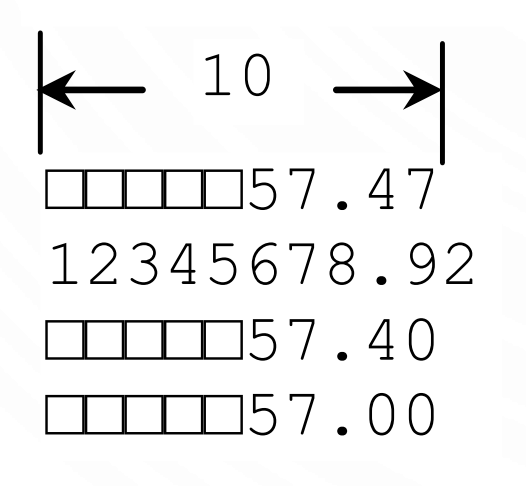

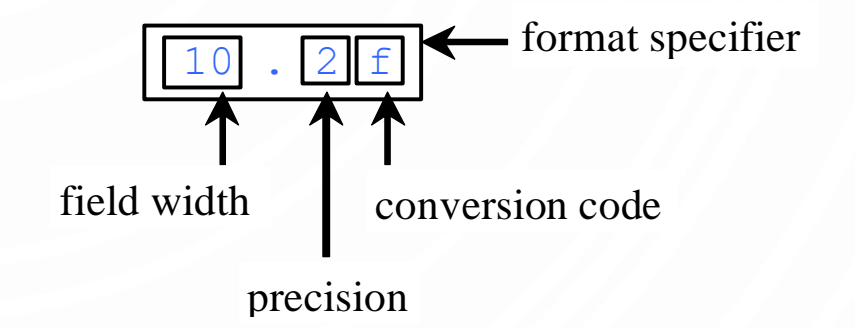

## FORMATTING IN SCIENTIFIC NOTATION

• If you change the conversion code from f to e, the number will be formatted in scientific notation. For example

**format**(57.467657, '10.2e') **format**(0.0033923, '10.2e') **format**(57.4, '10.2e') **format**(57, '10.2e')

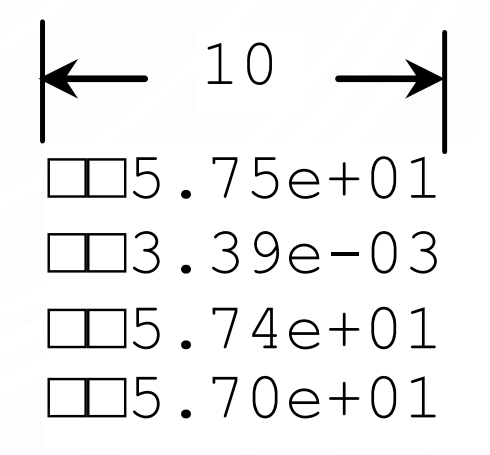

## FORMATTING AS A PERCENTAGE

• You can use the conversion code % to format numbers as a percentage. For example,

**format**(0.53457, '10.2%') **format**(0.0033923, '10.2%') **format**(7.4, '10.2%') **format**(57, '10.2%')

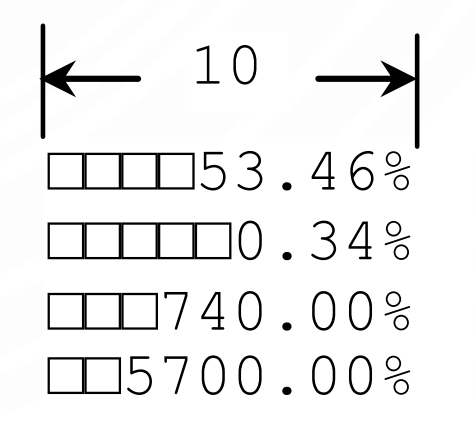

## JUSTIFYING FORMAT

• By default, the format is right justified. You can put the symbol < in the format specifier to specify that the item is a left justified in the resulting format within the specified width. For example,

```
format(57.467657, '10.2f')
format(57.467657, '<10.2f')
```
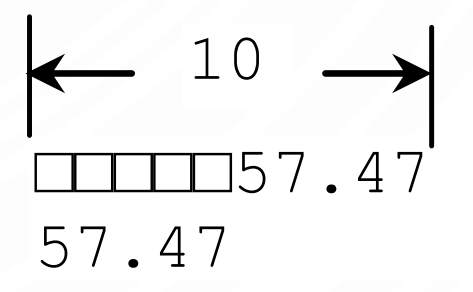

## FORMATTING STRINGS

• You can use the conversion code s to format a string with a specified width. For example,

**format**("Welcome to Python", '20s') **format**("Welcome to Python", '<20s') **format**("Welcome to Python", '>20s') Welcome to Python Welcome to Python □□□Welcome to Python 20

## EXERCISE

- Recall there is more information online and in your book
- I assume you know what is in Ch. 3 of your book
- Write a program that prompts the user to enter a side length and an angle from  $(0^{\circ}, 90^{\circ})$  and draws a right triangle accordingly. Label each side length and each angle using the turtle module.

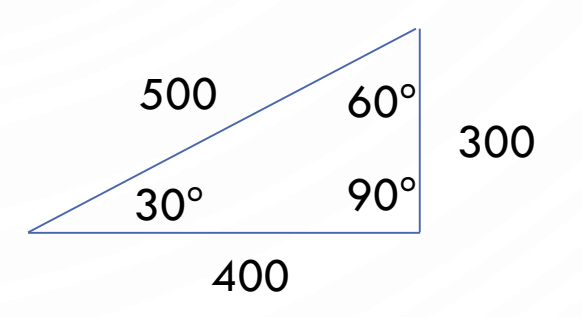